# **The Contour Spectrum**

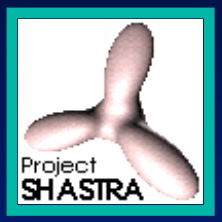

Chandrajit L. Bajaj Valerio Pascucci Daniel R. Schikore

*Shastra Lab & Image Analysis and Visualization Center Shastra Shastra Lab & Image Analysis and Visualization Center Lab & Image Analysis and Visualization Center Purdue University Purdue University Purdue University http://www.cs.purdue.edu/research/shastra http://www. http://www.cs .purdue .edu/research/ /research/shastra shastra*

#### **Outline**

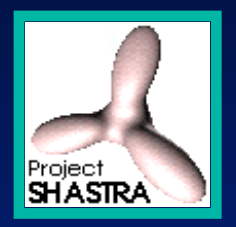

- *User Interface User Interface User Interface*
- **Signature Computation**
- *Real Time Quantitative Queries Real Time Quantitative Queries Real Time Quantitative Queries*
- *Rule-based Contouring Rule-based Contouring based Contouring*
- *Topological Information Topological Information Topological Information*
- *Future Directions Future Directions Future Directions*

# **Graphical User Interface for Static Data**

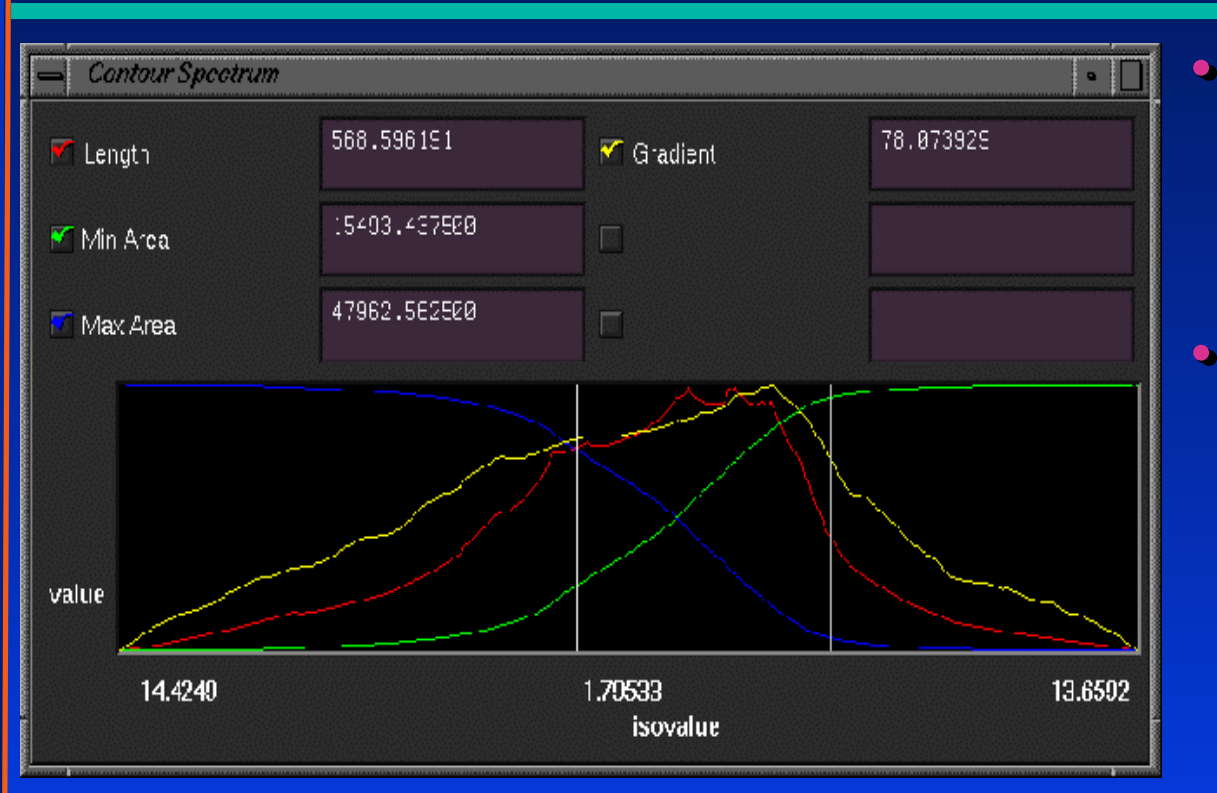

 $\bullet$  The horizontal axis spans the  $\,$ scalar values  $\alpha$ .

Project<br>**SHASTRA** 

- $\bullet$  Plot of a set of signatures (length, area, gradient ...) as functions of the **a** scalar value  $\alpha$ .
- $\bullet$ • Vertical axis spans normalized ranges of each signature.
- ••• White vertical bars mark current selected isovalues.

# **Graphical User Interface for time varying data**

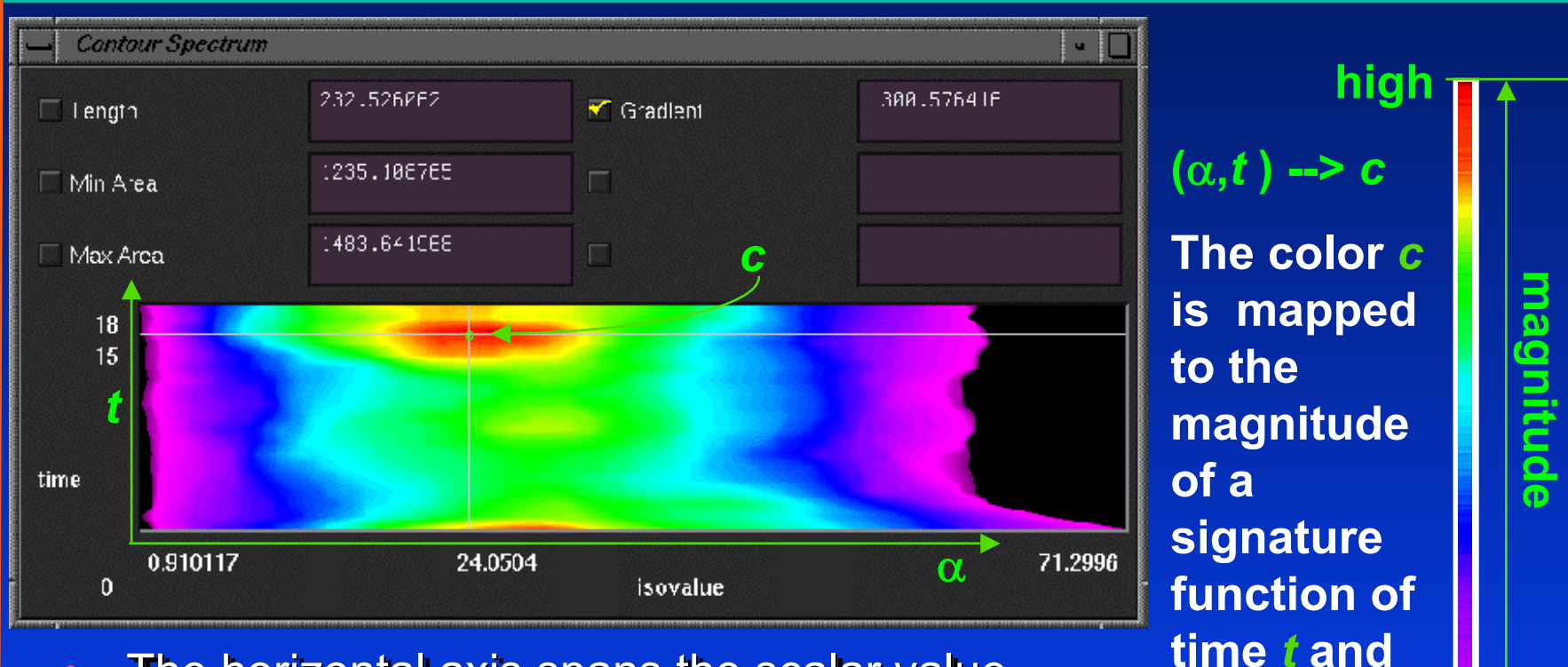

- •• The horizontal axis spans the scalar value dimension α.  $\bigcirc$
- •**• The vertical axis spans the time dimension t.**  $\bigcirc$

*t***and**

Project<br>**SHASTRA** 

**low**

**isovalue** α

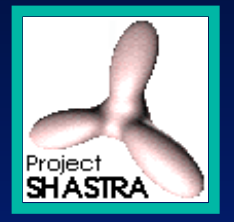

#### **User Interface - MRI of a human torso -**

- ••**• The isocontour that bounds the region of** *interest* **is obtained by** selecting the maximum of the gradient signature.
- ••• In real time the exact value of each signature is displayed.

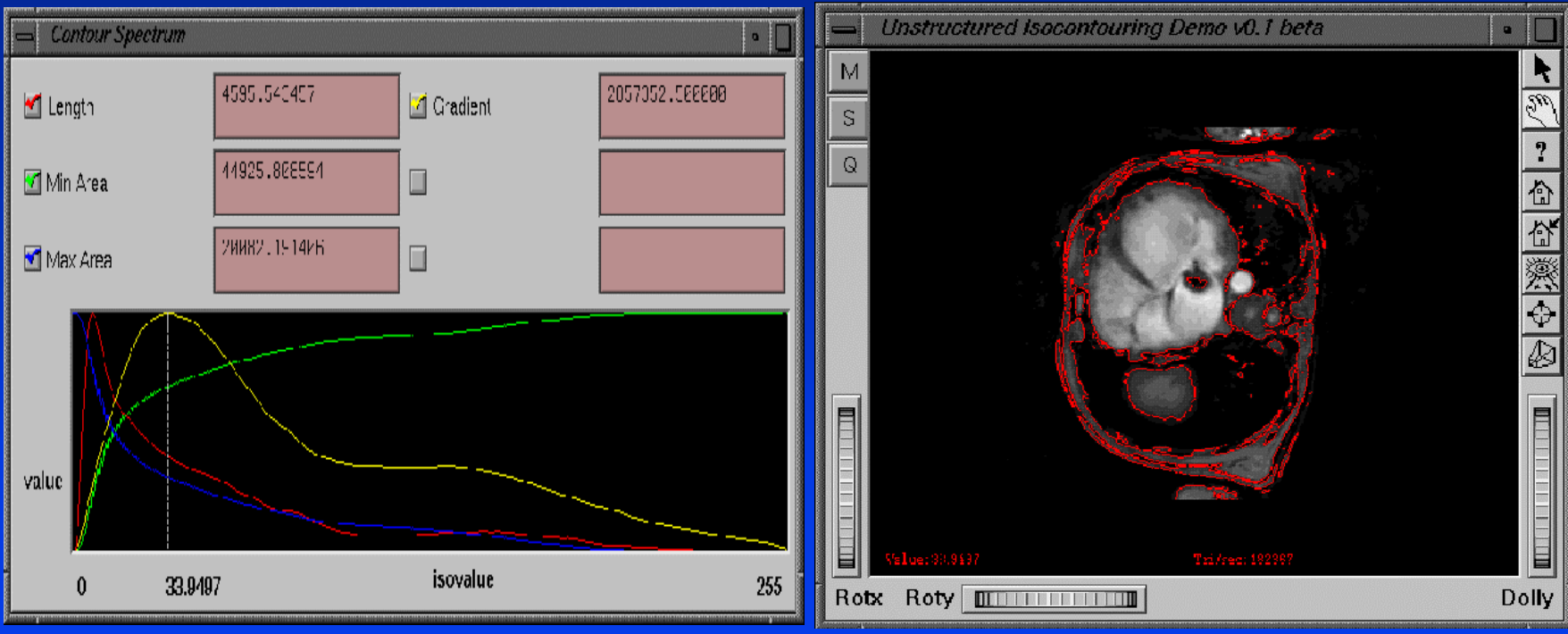

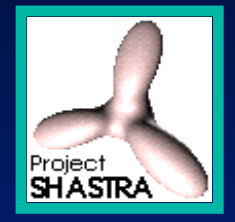

# **Signature Computation**

**Consider a terrain of Consider a terrain of Consider a terrain of which you want to which you want to which you want to compute the length of compute the length of compute the length of each isocontour and each isocontour isocontour and the area contained the area contained the area contained inside each isocontour. inside each inside each isocontour isocontour.**

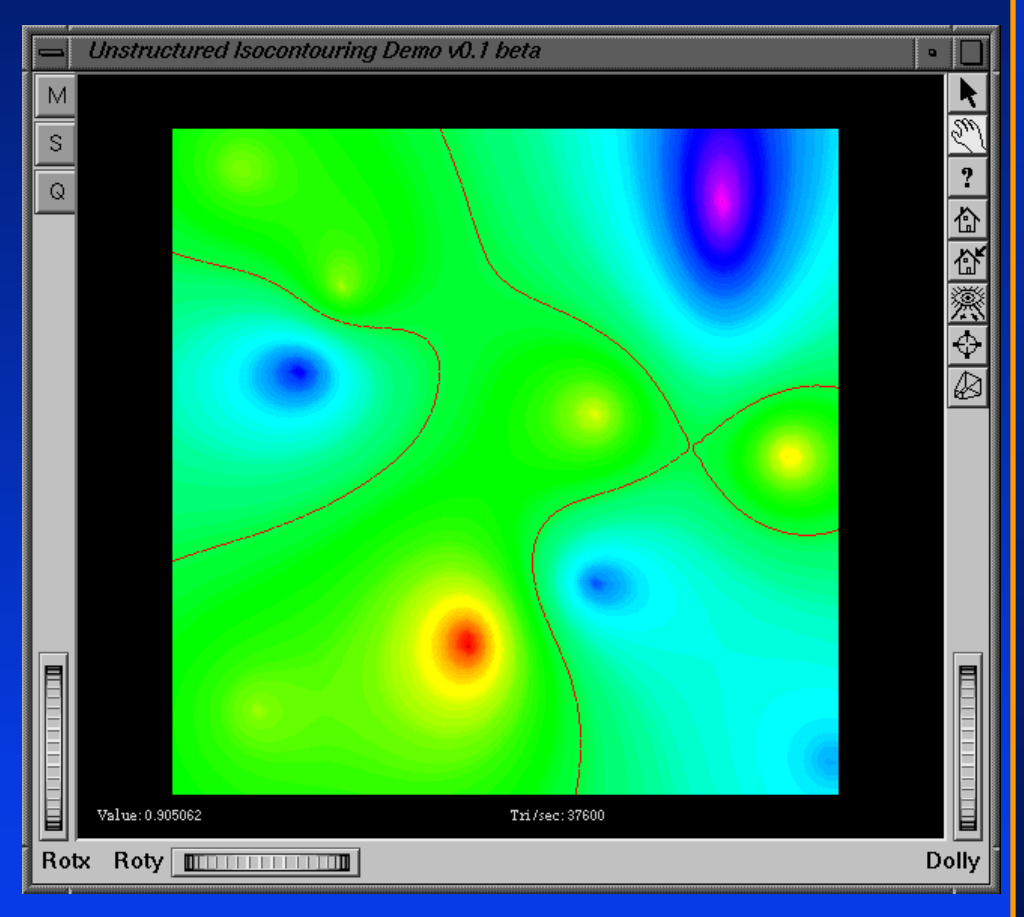

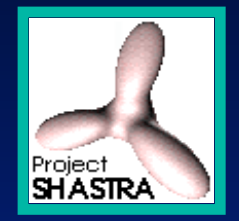

# **Signature Computation**

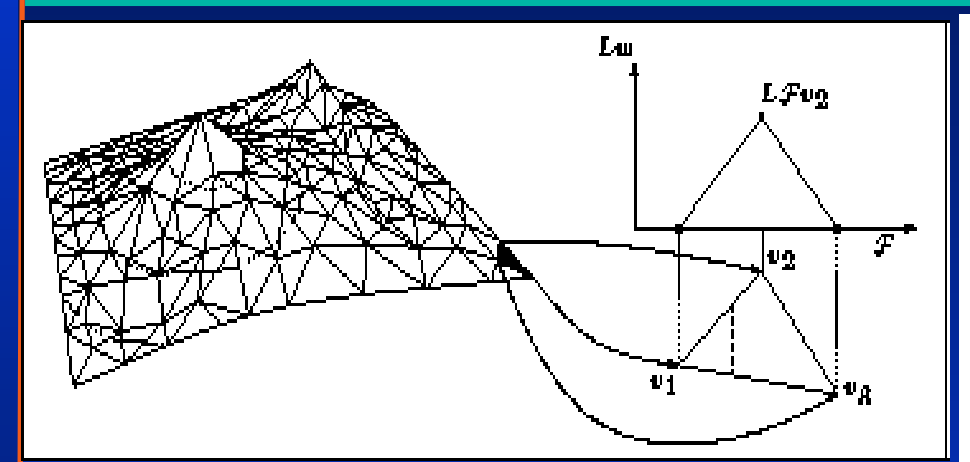

• **The length of each contour is a** *c* **The length of each contour is a** *c* **spline function. spline function.**   $\bullet$ *0*

• **The area inside/outside The area inside/outside each isocontour is a**  $\,$   $\,$   $\,$   $\,$   $\,$ **spline function. function.**

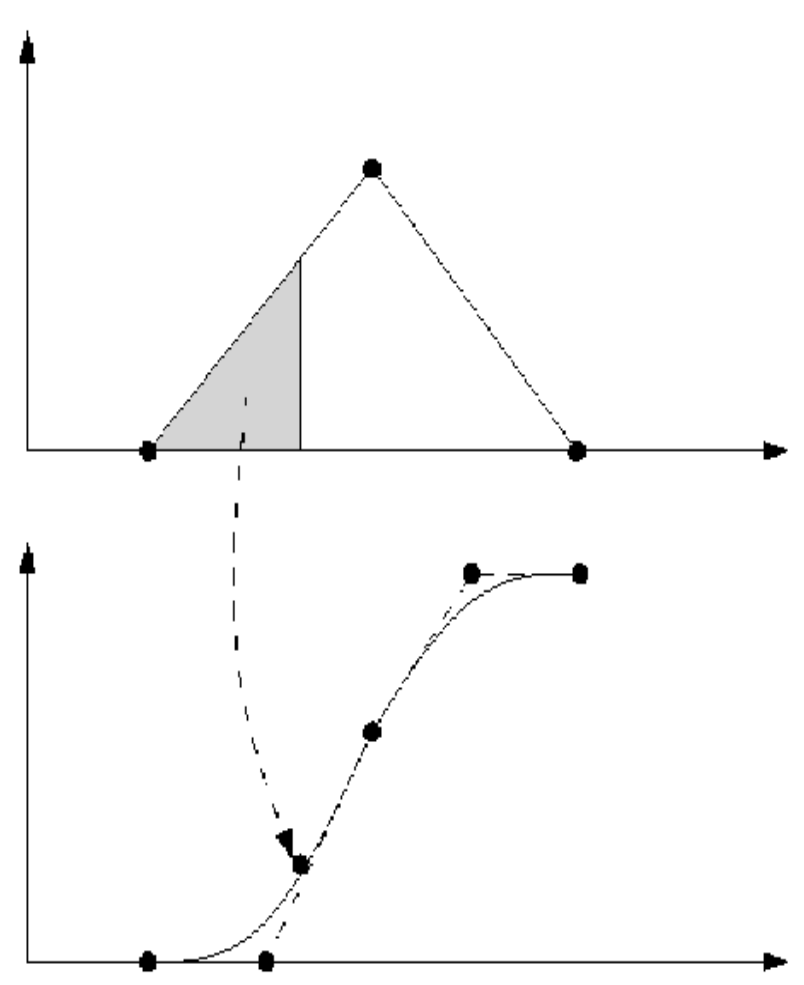

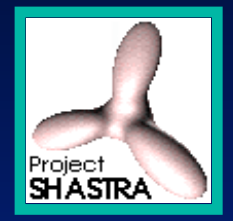

### **Signature Computation**

• **In general the size**  • **In general In general the size of each isocontour of of each of each isocontour isocontour of a scalar field of a scalar field of a scalar field of dimension** *d* **is a dimension dimension**  *d* **is a spline function of** *d-2* **spline function of function of**  *d-2* **continuity.** 

•**The size of the** •**The size The size of the region inside/outside region inside/outside region inside/outside is given by a spline function of** *d-1***function of function of continuity continuity continuity***d-1*

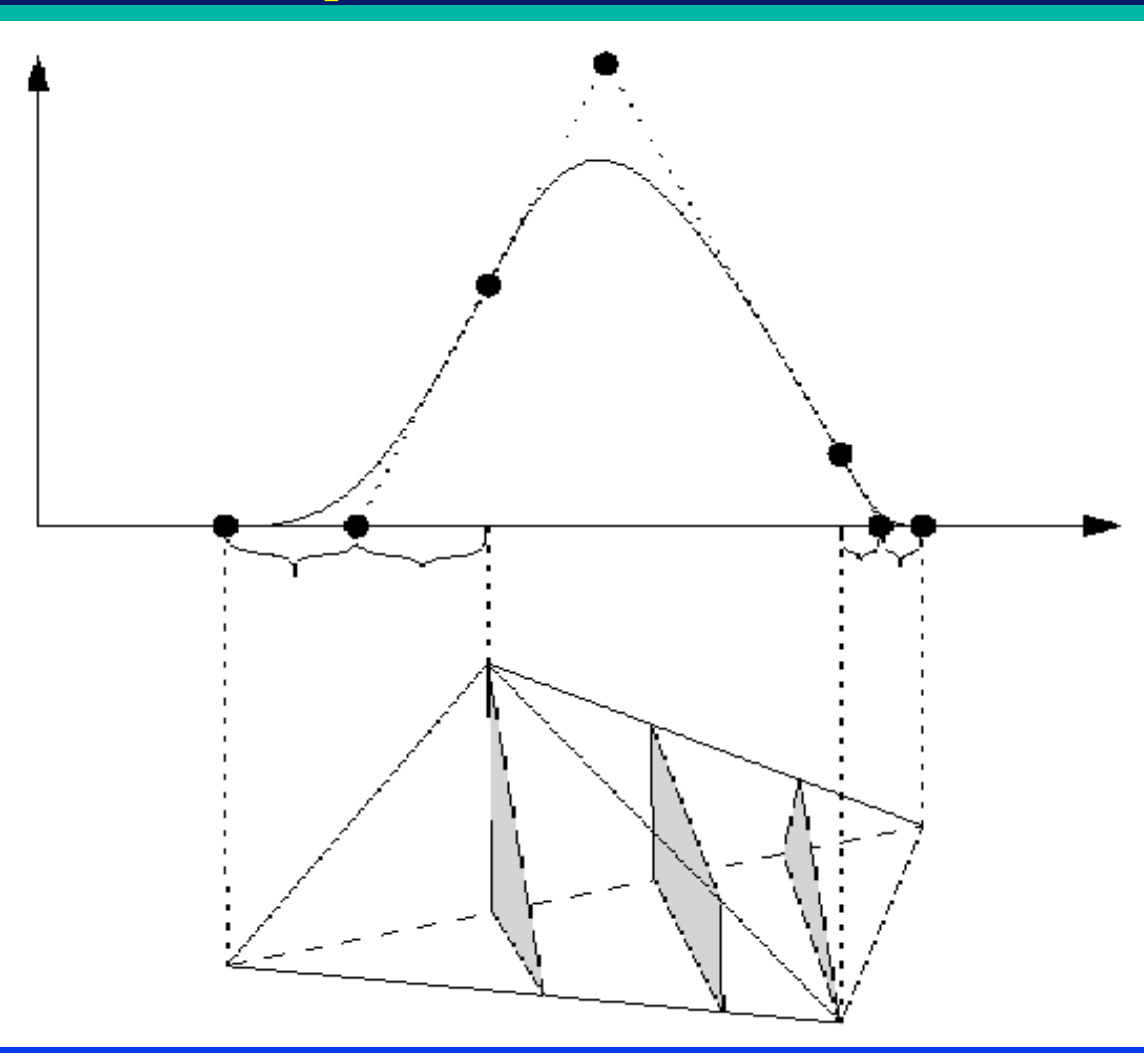

#### **Real Time Quantitative Queries (agricultural yield data)**

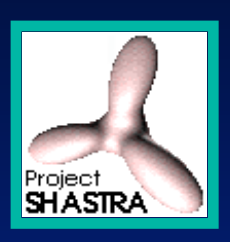

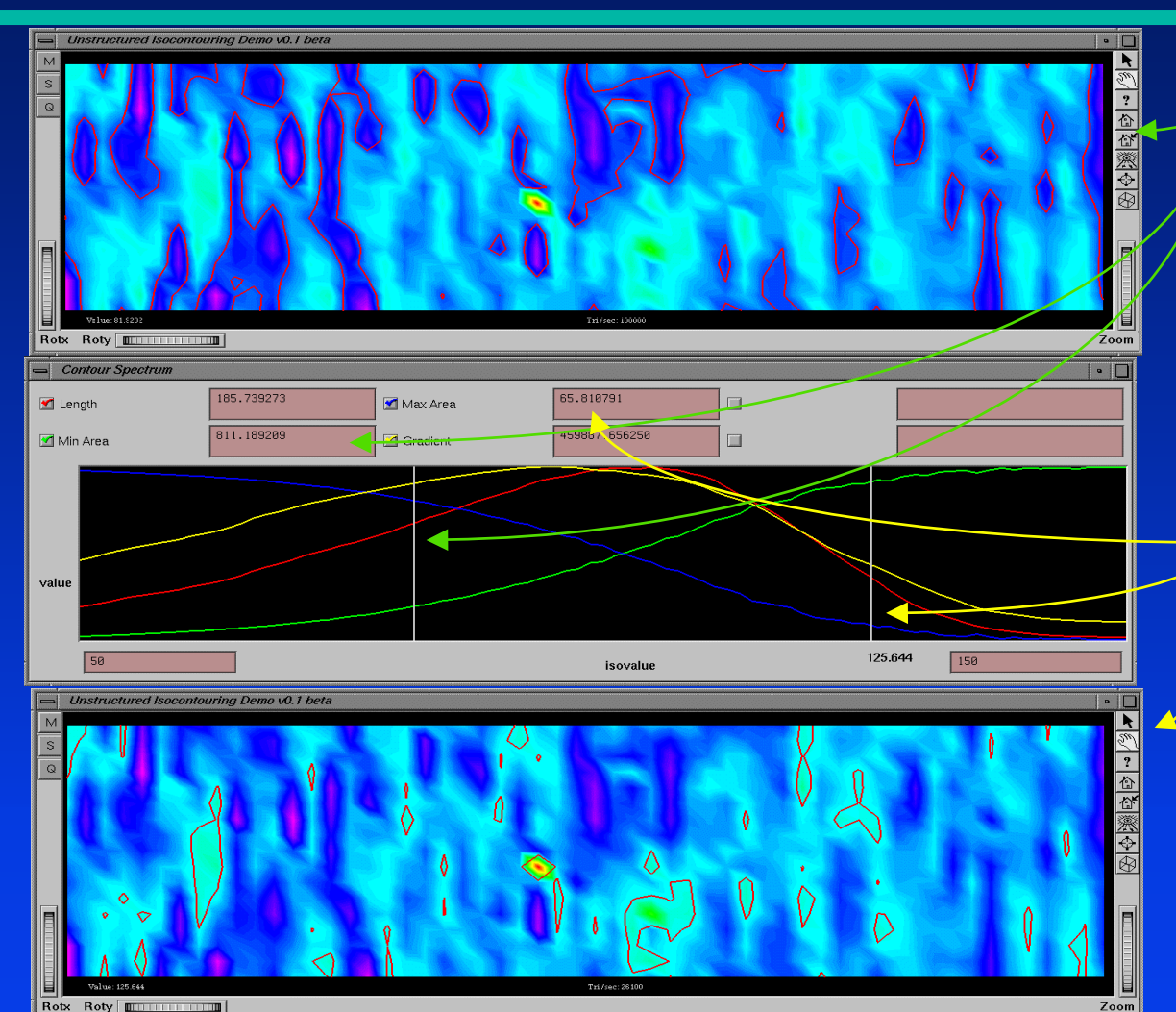

 **size and size and size and position of the position of the position of the region with region with region with unsatisfactory unsatisfactory unsatisfactory production production production**

•

•

 $\bullet$ 

 **size and size and size and position of the position of the position of the region where region where region where wrong data wrong data wrong data acquisition occurredoccurred occurred**

#### **Rule-based Contouring (CT scan of an engine)**

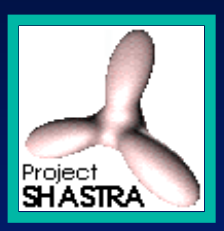

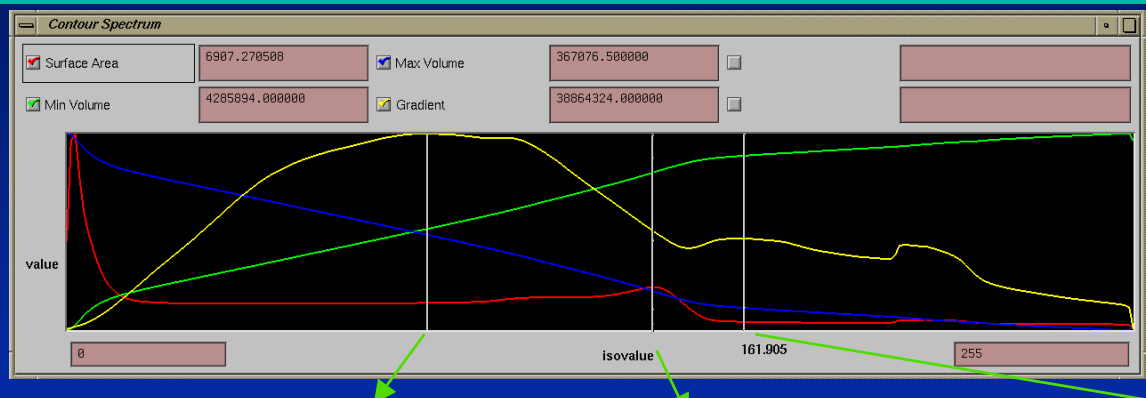

The contour spectrum allows the development of an adaptive ability to separate *interesting* separate separate *interesting interesting* isovalues from the others.

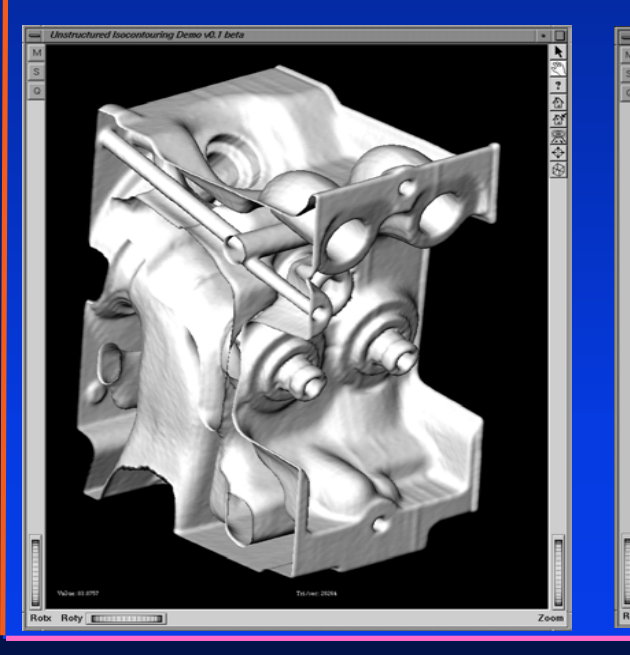

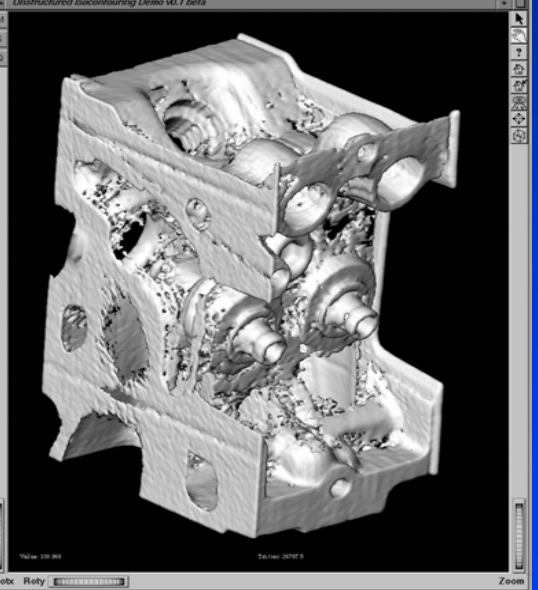

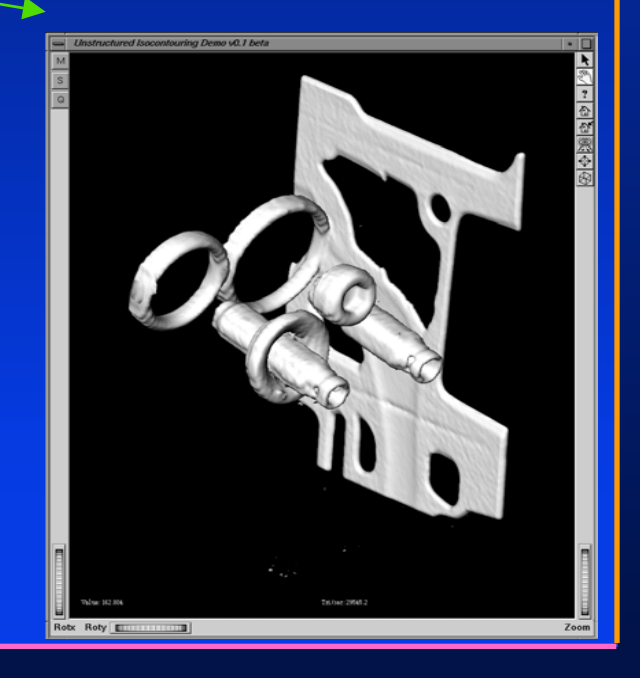

### **Rule-based Contouring (foot of the Visible Human)**

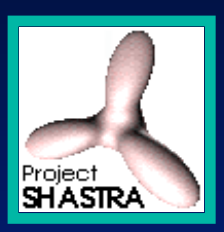

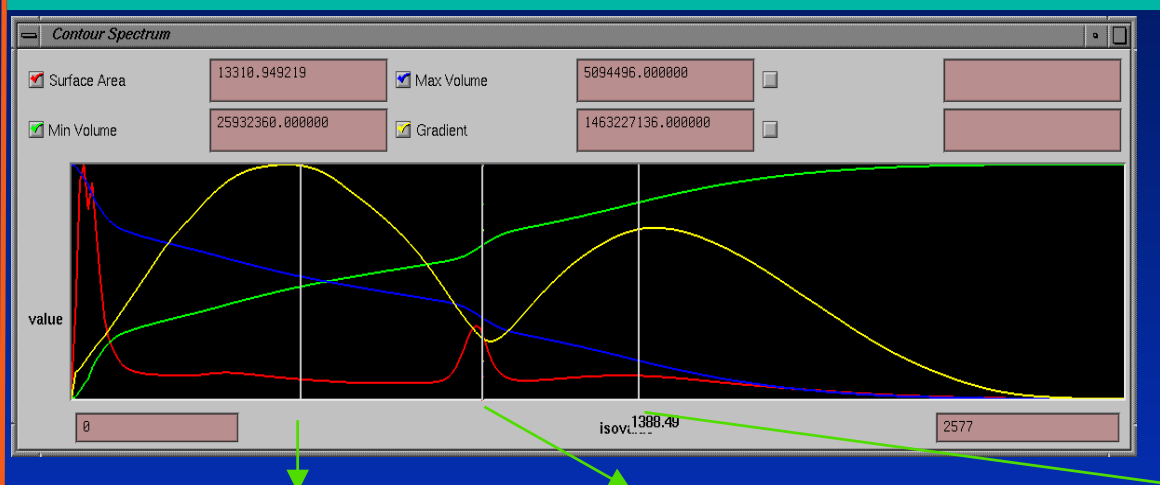

The contour spectrum allows the development of an adaptive ability to separate *interesting* separate separate *interesting interesting* isovalues from the others.

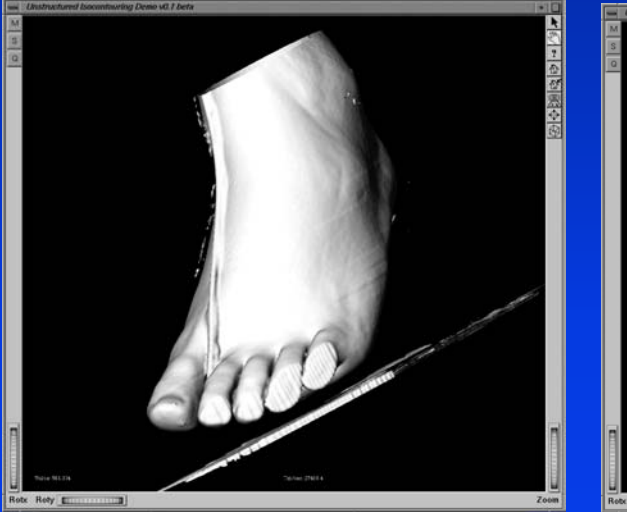

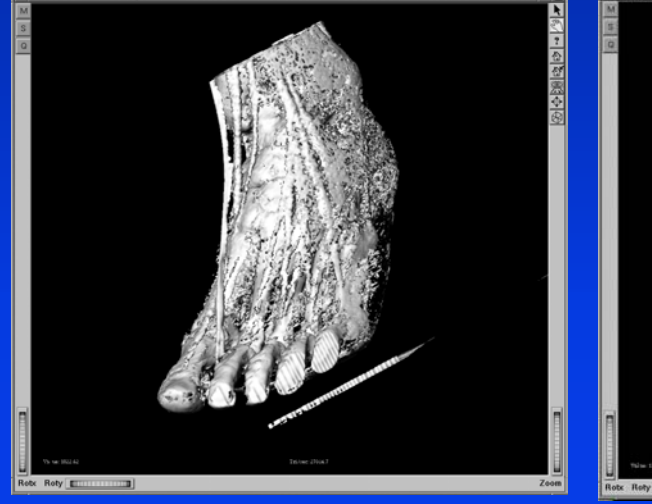

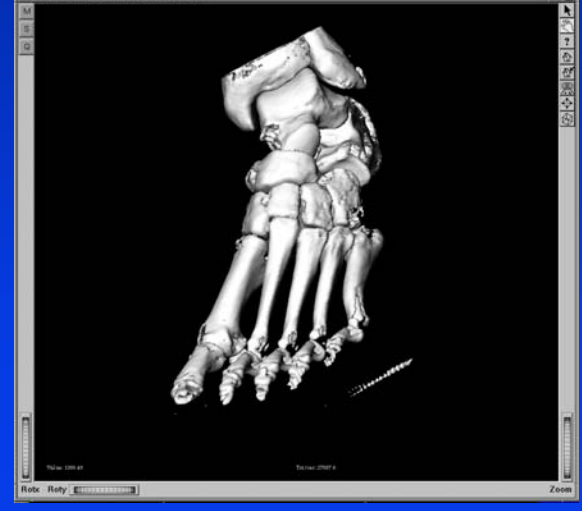

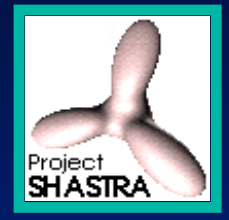

# **Topological information.**

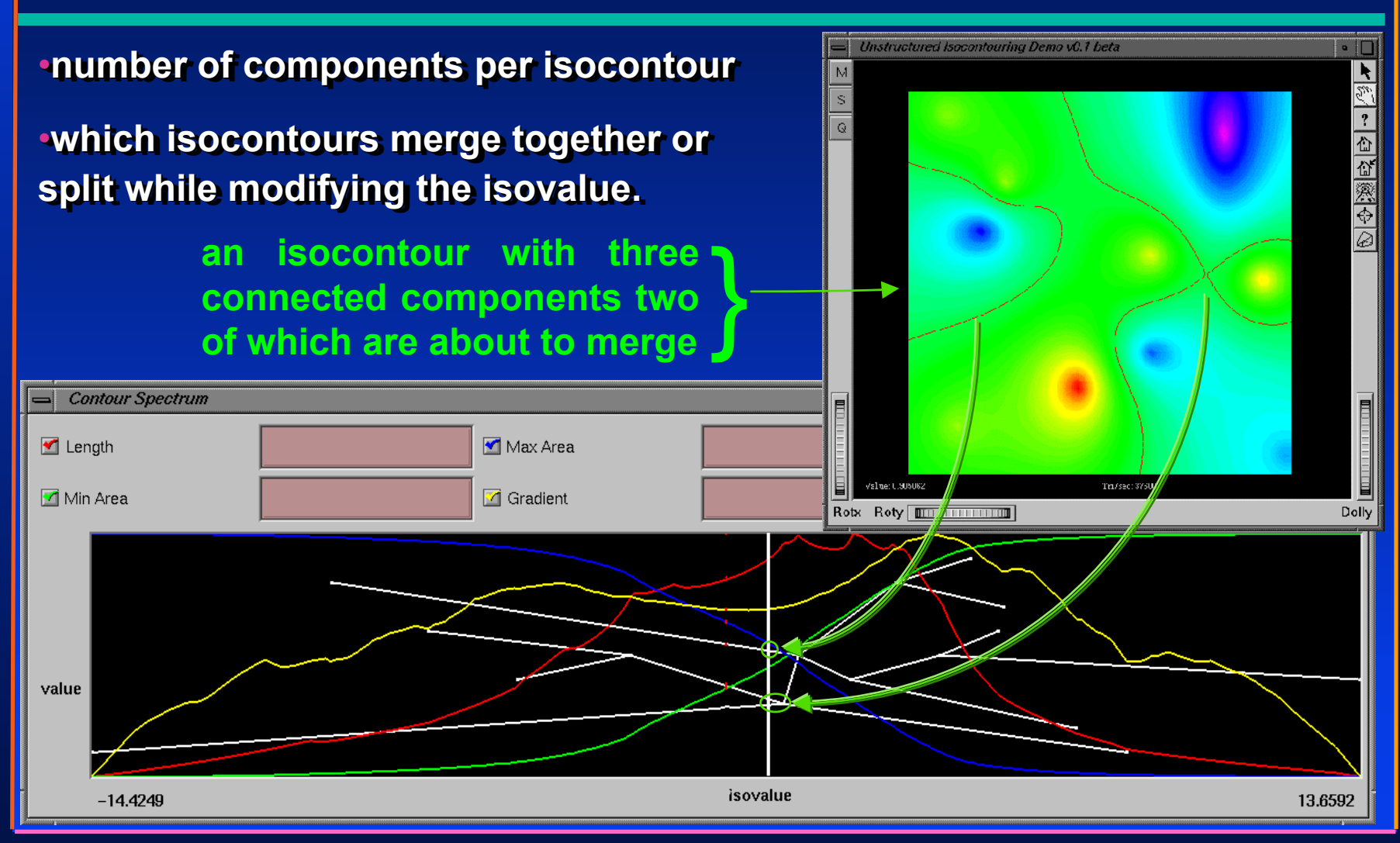

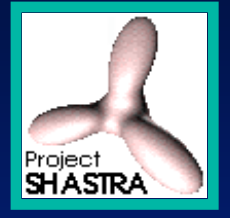

#### **Future Directions**

- **exact computation for higher order exact computation for higher order exact computation for higher order interpolation and different type of meshes. interpolation and different type of meshes. interpolation and different type of meshes.**
- **experiment with other signature functions experiment with other signature functions experiment with other signature functions both for general purpose interface and for both for general purpose interface and for both for general purpose interface and for specific field of application. specific field of application. specific field of application.**
- **develop signature for vector field data.**
- ••**• develop vector field signature and interface for both scalar and vector field interface for both scalar and vector field interface for both scalar and vector field datasets.**